```
*******************************
  \mathbb{R}\mathbf{C}** PROGRAM TO PUNCH CONFIGURATION DEPENDENT TAPES
                                                                         **********
        \mathcal{C}** FOR THE 78.10.18 VERSION.
        \mathcal{C}SUBROUTINE PUCON(JOBNO, CPUNO)
               IMPLICIT INTEGER (A-Z)
                                                                                               PUCON: SYMB
               CHARACTER FINAM * 30
               CHARACTER AAUTO * 30
               CHARACTER ATAPN * 18
               CHARACTER AOUTF * 18
               CHARACTER ACONT * 30
               CHARACTER CPUNO * 12
               CHARACTER TA1
                                 * 12CHARACTER TA3
                                 \star 12
               CHARACTER TA5
                                 \star 12
               CHARACTER TA7
                                 \star 12
               DATA AAUTO /'AUTOMATIC OR MANUAL (0 OR 1): '/
               DATA ATAPN / 'TAPE-NUMBER ----: '/
               DATA ANOCO / NUMBER OF COPIES: 1/
               DATA ACONT /'TO CONTINUE TYPE ANY CHARACTER.'/
               DATA AOUTE / OUTPUT-FILE ----: '/
               DATA TA1
                            /ITAPE-1\mathbf{1}DATA TA3
                           111APE-3\blacksquare/11APE-5DATA TA5
                                           ^{\prime}DATA TAZ
                           /11APE-7^{\prime}C *******
                   *************************
                                                  **************
               ** ASK IF AUTOMATIC OR MANUAL
       \mathbf{C}10WRITE (1,1000) AAUTO
               INPUT(1)AUTO
               IF(AUTO.EQ.0)GOTO 20
               IF(AUTO.EQ.1)GOTO 15
\overline{J}CALL OUTCH(1,7)
               GOTO 10
       \mathsf{C}\Box\mathsf{C}** IF MANUAL , ASK FOR TAPE NUMBER
       15
               WRITE (1,1000) ATAPN
\bigcapINPUT(1)TAPN
               IF(TAPN.E0.1)GOTO 20
               IF (TAPN.EQ.3)G0T0 20
\mathbf OIF(TAPN.EQ.5)GOTO 20
               IF (TAPN.EQ.7)GOTO 20
               IF (TAPN.EQ.0)GOTO 300
               CALL OUTCH(1,7)
ہ
               GOTO 15
. J
\bigcirc20
               WRITE(1,1000)AOUTF
               INPUT(1)FINAM
               INO = 10\bigcircOPEN (INO, ERR=500, FILE=FINAM, STATUS='OLD', ACCESS='W')
               LUN=IFILSNO(INO)
0
               IF(AUTO.EQ.0)GOTO 100
               GOTO(100,200,120,200,140,200,160),TAPN
               GOTO 200
O
       ** PUNCH TAPE-1
       \mathbf{C}\bigcirc100CALL IDENT (LUN, TA1, CPUNO)
               CALL TAPE1(LUN, JOBNO)
\circCALL TAPF (LUN, 200)
               WRITE(1,1000) ACONT
```
 $CONT = INCH(1)$  $\circ$ IF(AUTO.EQ.0)GOTO 120 CLOSE (UNJT=INO) 110 GOTO 15  $\mathsf{C}$ \*\*\*\* \*\* PUNCH TAPE-3  $\mathsf{C}$  $\circ$ CALL IDENT(LUN, TA3, CPUNO)  $120$ CALL TAPE3(LUN, JOBNO) CALL TAPF(LUN, 200)  $\circ$ WRITE(1,1000)ACONT  $COLIT = INCH(1)$ IF(AUTO.EQ.0)GOTO 140 CLOSE (UNIT=INO) 130 GOTO 15  $C \star \star$ \*\* PUNCH TAPE-5  $\mathbf{C}$ CALL IDENT (LUN, TA5, CPUNO) 140 CALL TAPE5(LUN, JOBNO) CALL TAPF(LUN, 200) WPITE(1,1000) ACONT

 $\circ$ 

 $\circ$ 

 $\circledcirc$ 

 $\gamma$ 

 $\mathcal{D}$ 

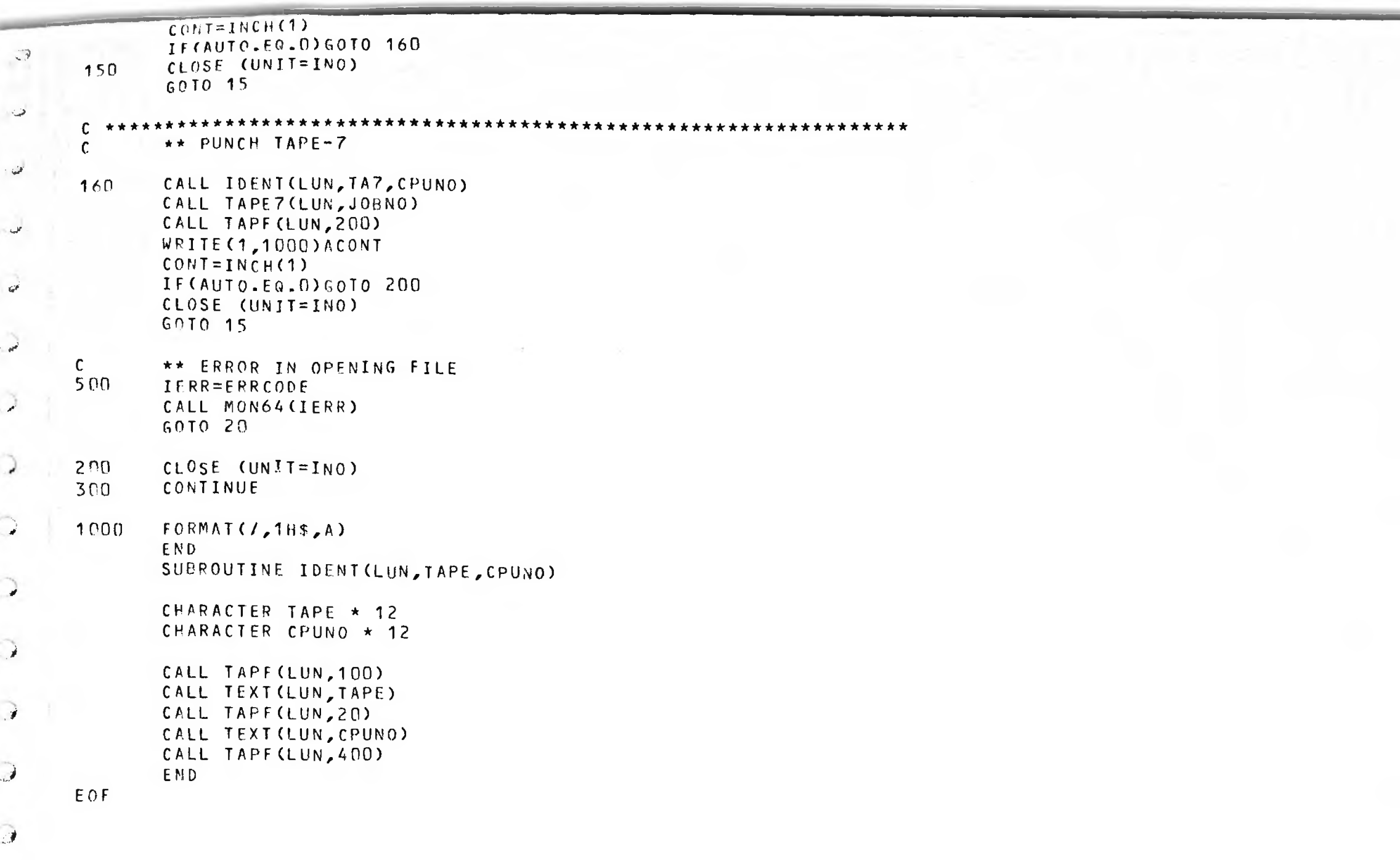

 $\bigcirc$